## BIOCARTA\_NOS1\_PATHWAY

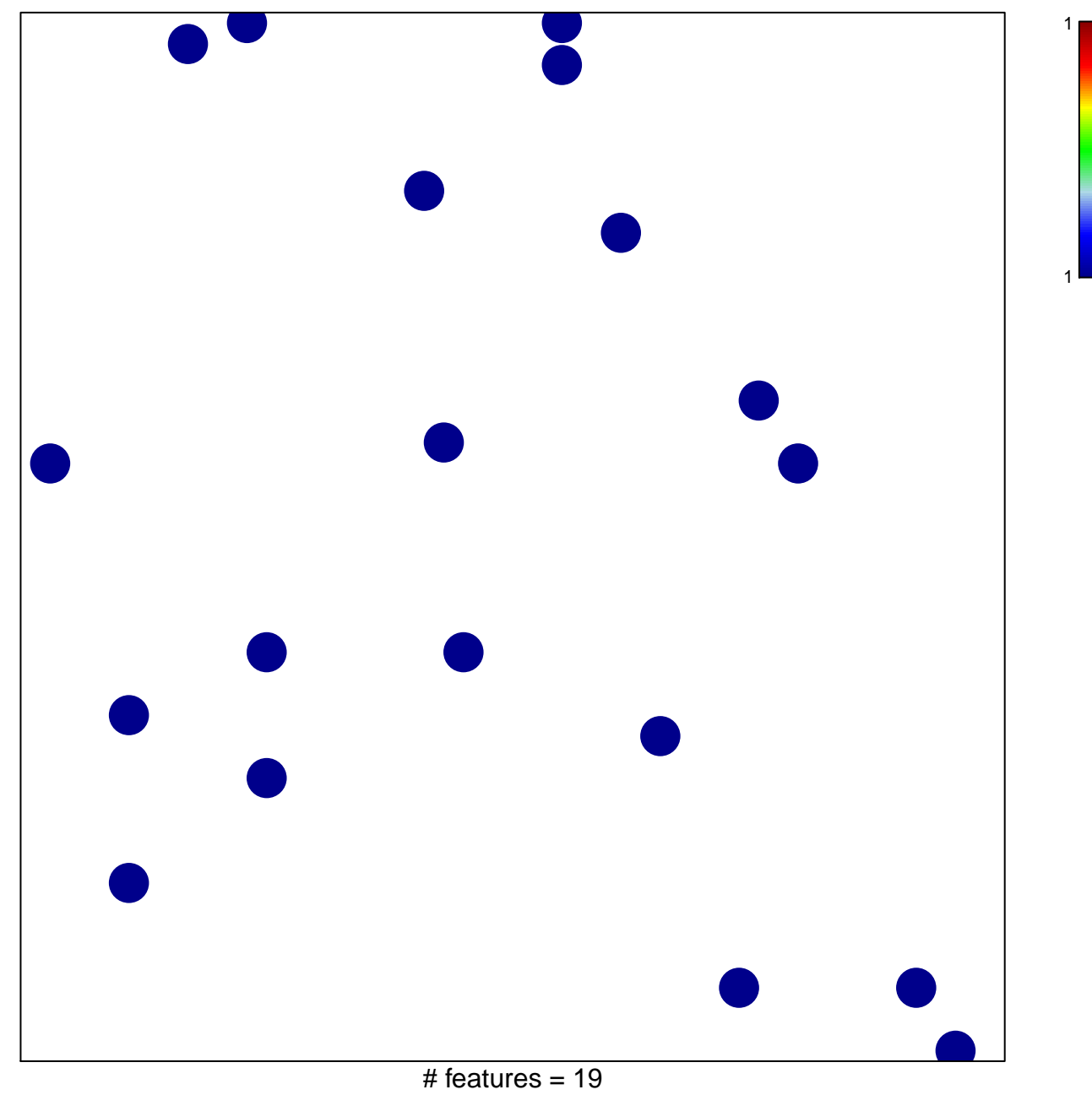

chi-square  $p = 0.84$ 

## **BIOCARTA\_NOS1\_PATHWAY**

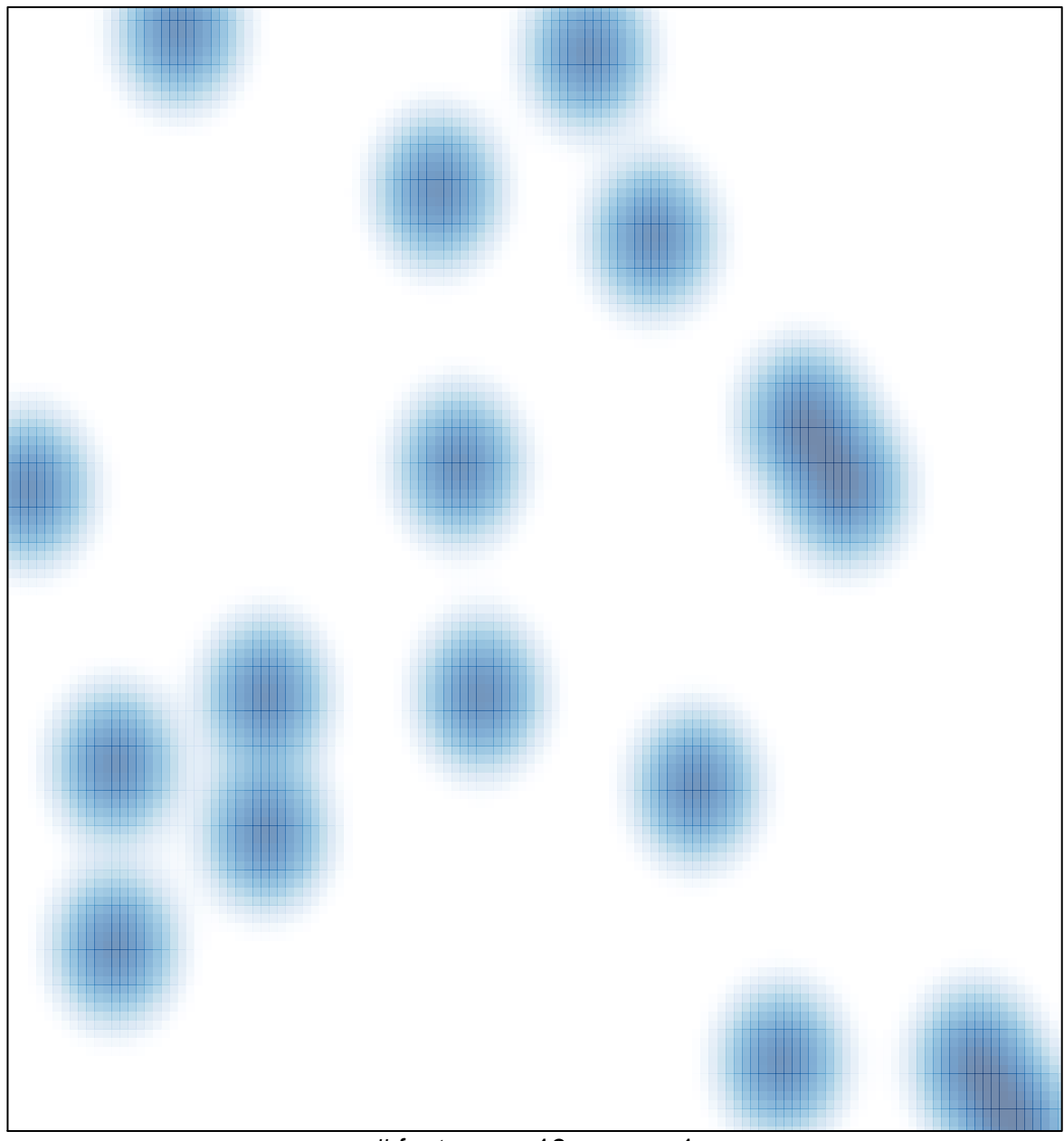

# features =  $19$ , max =  $1$